## **Editor Object Model**

**Esri ® ArcGIS ® 10.6**

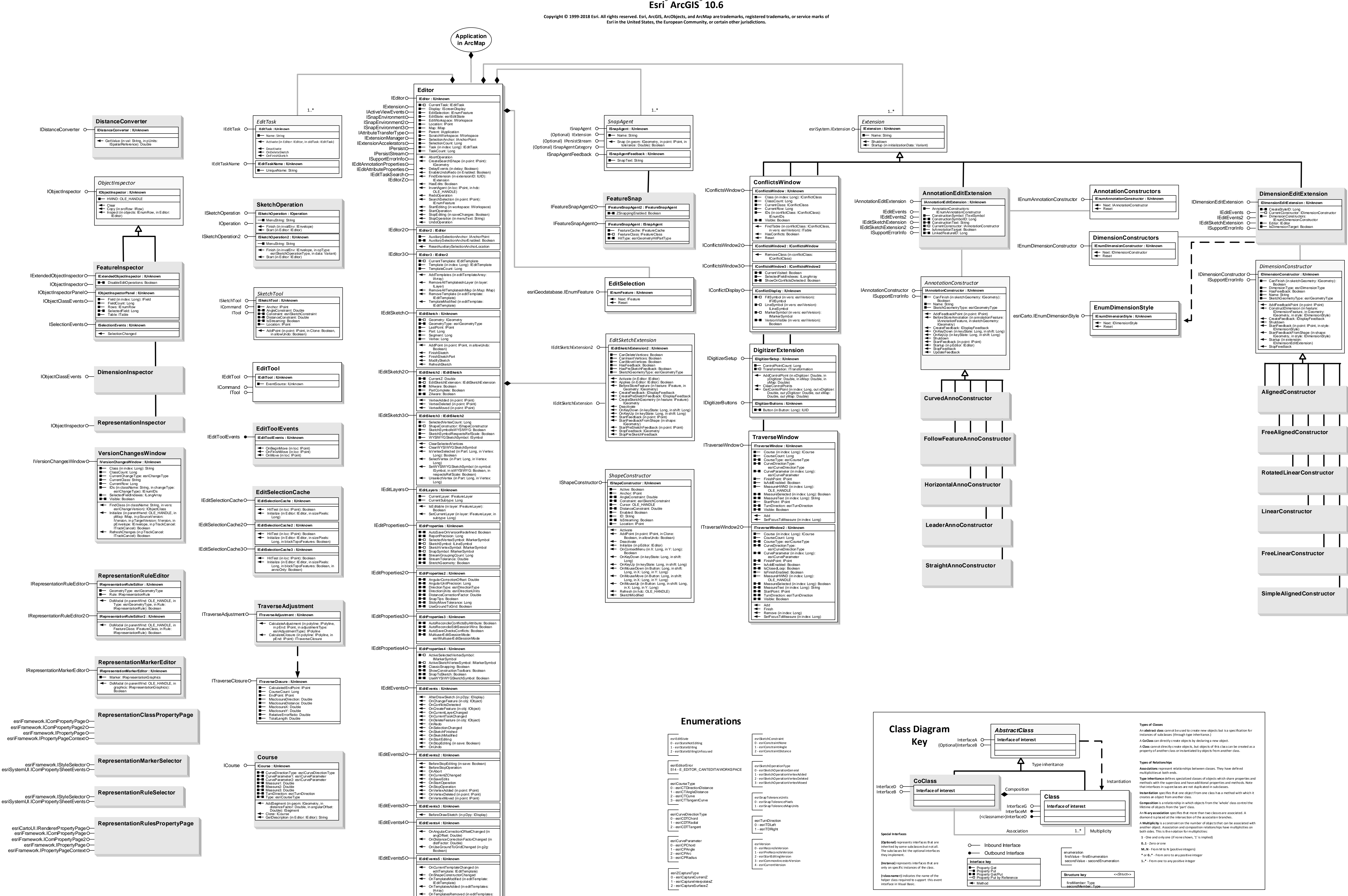

IArray) OnVertexSelectionChanged